Cocos2D-x

- 13 ISBN 9787111419136
- 10 ISBN 7111419138

出版时间:2013-4

页数:366

版权说明:本站所提供下载的PDF图书仅提供预览和简介以及在线试读,请支持正版图书。

#### www.tushu000.com

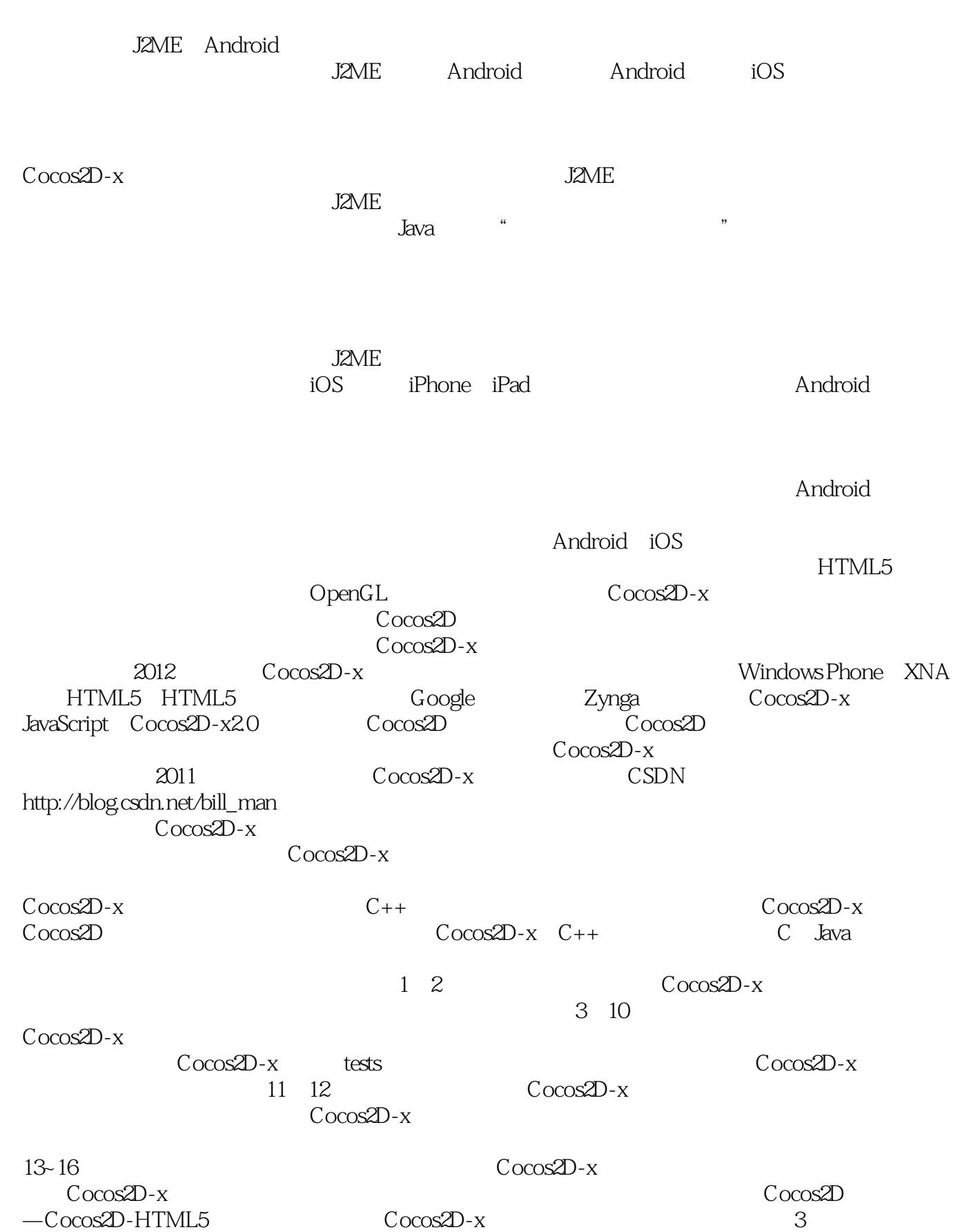

 $Cocos2D-x$  and  $Cocos2D-x$ Cocos2D Cocos2D-x  $\cdots$  $\mathbf{r}$ ,  $\mathbf{r}$ ,  $\kappa$  , we have  $\kappa$  $\text{CSDN}$ 

 $11$  12

Cocos2D-x bill\_man

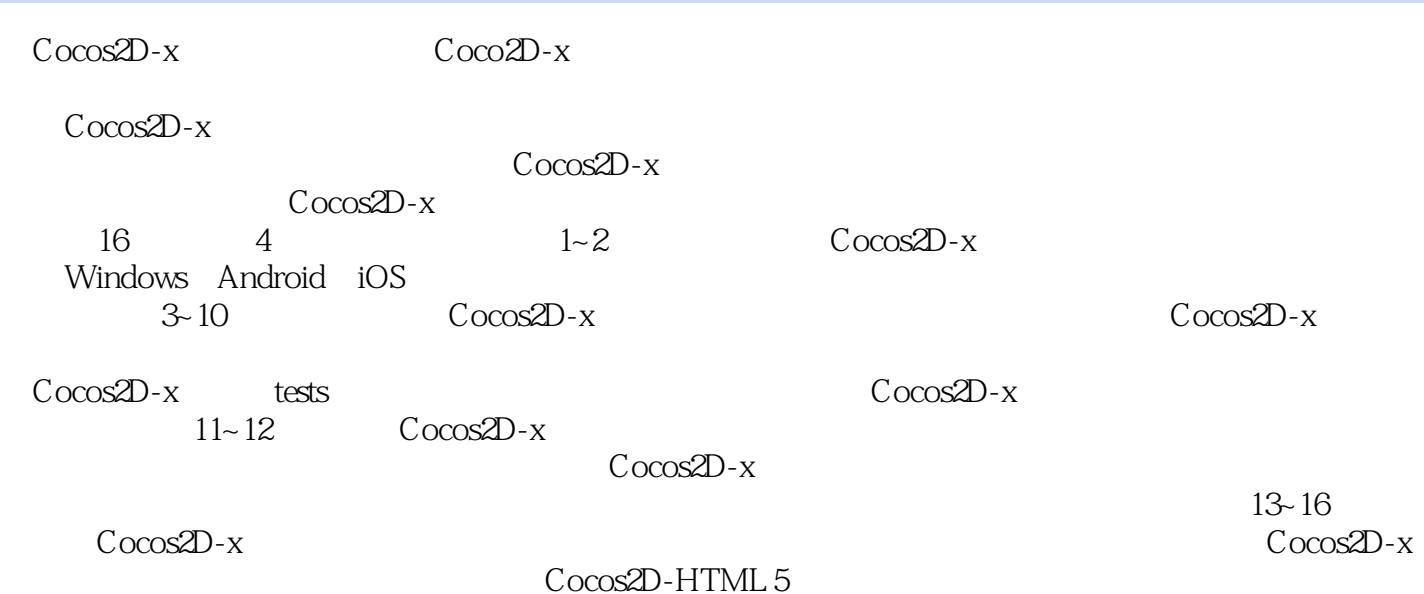

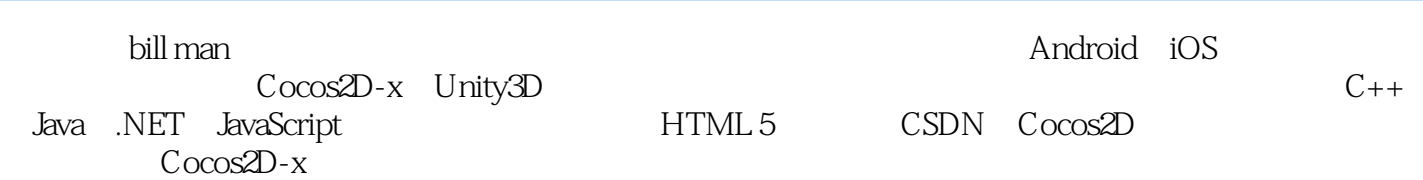

 $1 \qquad \qquad \text{Cocos2D} - x21.1 \qquad \qquad \text{Cocos2D} 21.1.\text{Cocos2D} \qquad \qquad 21.1.\text{Cocos2D}$  $31.1.\overline{3}Cocos2D$   $51.2$   $Cocos2D-x61.21Cocos2D-x$   $61.2.\overline{3}Cocos2D-x$  $61.23C$ ocos $2D-x$   $71.3C$ ocos $2D-x$   $C$ ocos $2D$ —iPhone  $81.4$   $10$   $2$  $11 2.1$ Windows  $11 2.1$ .1Cocos2D— $x$   $11 2.1.2$ Cocos2D  $-x$  13 2.1.3 14 2.2Android 16 2.2.1Cocos2D—x  $17222C\cos 2D - x$   $23223$   $2323$   $230$  $231$ Cocos2D—x  $27232$ Cocos2D—x  $28233$  2.92.4  $Doxygen$   $Cocos2D-x$   $31 2.5$   $33$   $32.50$   $32.50$   $32.50$   $33.50$   $34.50$   $36.50$ 3.1 36 31.1CCNode 373.1.2CCNode 383.1.3 41 3.1.4 43 3.2 46 3.2.1CCDirector 46 3.2.2CCDirector 47 3.2.3 CCDirector 483.3 50 3.3.1 50 3.3.2 52.3.33 54 34 56 34 1 CCLayer 58 34.2 CCLayer Color59 3.4.3 CCLayerMultiplex61 344 CCMenu63 34.5 6535 6935 1CCSprite 70 3.5.2 CCTexture2D 71 3.5.3 CCSpriteBatchNode72 3.5.4 CCSpriteFrame73 3.5.5 CCSpriteFrameCache73 3.5.6 74 3.6  $79361$ CCCamera  $80362$ CCamera  $80363$  CCCamera  $80$ 3.7 81 3.7.1CCMutableArray CCArray81 3.7.2CCMutableDictionary CCDictionary83 3.8  $CCMotionStræk8439$   $86310$   $88311$   $89$  4 $Cocos2D-x$  $9041$  90 4.1.1CCAction 90 4.1.2 91 4.1.3 102 4 1.4 104 4 1.5 108 4 1.6 111 4 1.7 113 4 1.8 114 4 1.9 116 4.1.10 116 4.1.11 117 4.1.12 119 4.2 121 4.2.1CCActionManager类的主要函数122 4.2.2CCActionManager类的使用122 4.3网格动作123 4.3.1Cocos2D  $-x$  123432 124433 12644 126441Cocos2D—x 126 442 Cocos2D—x 127 44.3 plist 130 4.5 133 5 Cocos2D  $-x$  1345.1 1345 1.1 1345 1.2 1355 1.3  $13551.4$  1365.2  $13652$   $138521$ CCLableAtlas  $139522$ CCLabelTTF  $140$  $523$ CCLabelBMFont  $1435.24$  FNT  $1445.3$   $145$  6  $C$ ocos2D—x 146 6.1 146 6.1.1 CCTouch146 6.1.2 147 6.1.3 148  $61.4$  151 6.1.5 and 154 6.2 156 6.2.1CCAccelerometerDelegate 156 6.2.2 157 6.3 159 6.3.1 CCKeypadDelegate 159 6.3.2 159 6.4 159 6.4 161 6.4.1CCIMEDelegate 161 6.4.2CCTextFieldTTF 161 6.4.3 162 6.5 163 6.5.1 CCListView 163 6.5.2 163 6.5.2 7 Cocos2D—x 168 7.1 168 7.1.1 168 7.1.2Tiled 1697.1.3 Tiled 1707.1.4 1737.1.5Tiled 173 7.1.6 CCTMXTiledMap174 7.1.7 CCTMXLayer175 7.1.8  $CCTMXObjectGroup176 7.2$   $Cocos2D-x$   $176 7.2.1$   $177$ 7.2.2 1787.2.345 1787.2.345 180 7.2.5 182 7.2.6 182 7.2.7 186 7.3  $CCTileMapAtlas188 7.4$  189 8  $Cocos2D-x$  190 8.1 190 8.1.1Cocos2D—x 1908.1.2SimpleAudioEngine 191 8.1.3 SimpleAudioEngine 191 8.2 194 8.2.1CCUserDefault 195 8.2.2 :CCUserDefault 195 8.3 197 8.3.1cURL 198 8.3.2libcurl 198 8.3.3 cURL  $20084$   $2009$   $20291$ CocosBuilder  $2029.2$ CocosBuilder 辑器的使用202 9.2.1CocosBuilder菜单操作202 9.2.2对象属性编辑206 9.3CocosBuilder的使用210 9.3.1CocosBuilder Cocos2D—x 2109.3.2 CocosBuilder Cocos2D—x 212 9.4 218 10  $\cos 2D - x$  219 10.1 219 10.1.1 219 10.1.2

#### $\overline{C}$ ocos2D-x

219 10.1.3Box2D Chipmunk 220 10.2Box2D 220 10.2 1Box2D  $221 102.2$ Box2D  $221 10.2.3 \text{Cocos}2D - x$  Box2D221 10.3  $\text{Cocos}2D - x$ Chipmunk229 10.4 233 11.1 236 11.1  $236\,11.2$   $237\,11.2\,1$   $237\,11.2\,2$   $237\,11.2\,2$ 11.3 239 11.31 239 11.3.1 239 11.32 244 11.3.3 247 11.3.4 248 11.35 248 11.4 251 11.5  $256\,11.6$  259 11.7 260 12 261 12.1  $\alpha$  261 12.2 262 12.2.1 262 12.2.2 262 12.3 264 12.3.1 264 12.3.1 264 12.3.2 12.3.3 269 12.4 273 12.5 277 12.6 279 12.7 aso 13 282 13.1 282 13.1.1 283 13.1.2  $283132 \text{Cocos}2D-x$   $2831321$  CCParticleSystem285 13.2.2 CCParticleSystemQuad285 13.3 Cocos2D—x 287 13.3.1 CCParticleSystemQuad 287 13.3.2 CCParticleSystemQuad 289 13.3.3  $2901334$ "  $291134$   $Cocos2D-x$   $291$ 13.4.1Windows Cocos2dParticleEditor292 13.4.2 ParticleDesigner296 13.5 303 14 Cocos2D—x 304 14.1A 304 14.1.1 304 14.1.2 A  $305141.3A$   $C\cos 2D - x$   $30614.2$   $31814.21$  $3191422$   $Cocos2D-x$   $320143$   $326$   $15$   $327$  $15.1C\cos 2D - x$  327  $15.1.1C\cos 2D - x$  327  $15.1.2C\cos 2D - x$  $328152 \text{ C} \text{cos}2D - x$   $3301521 \text{ C} \text{C} \text{R}$ enderTexture  $3301522 \text{ C} \text{cos}2D - x$  $332153C\cos 2D - x$   $3331531$   $3331532$   $334$  $15.3.3$ Mipmap  $335 15.3.4$   $337 15.4$   $Cocos2D-x337 15.4 1Cocos2D-x$ Objective—C337 15.4.2Cocos2D—x Java338 15.5Cocos2D—x 339 15.5.1VisualStudio 339 15.5.2Eclipse 339 15.5.3Xcode 342 15.6Android 346 15.6.1 346 15.6.2 346 15.7 348 16 Cocos2D Cocos2D  $-$ HTML5349 16.1  $-$  HTML5349 16.2  $-$  Cocos2D—HTML5350 16.2.1  $-$  Cocos2D—HTML5  $351\,16.2\,\text{2C}\cos 2D - H \text{T} \text{ML}$ 52.0 $351\,6.2\,\text{3C}\cos 2D - H \text{T} \text{ML}$ 5 HelloWorld  $355163$ Cocos2D—x  $363164$   $363$   $C\cos 2D$ —x  $365$ 

 $45$ 

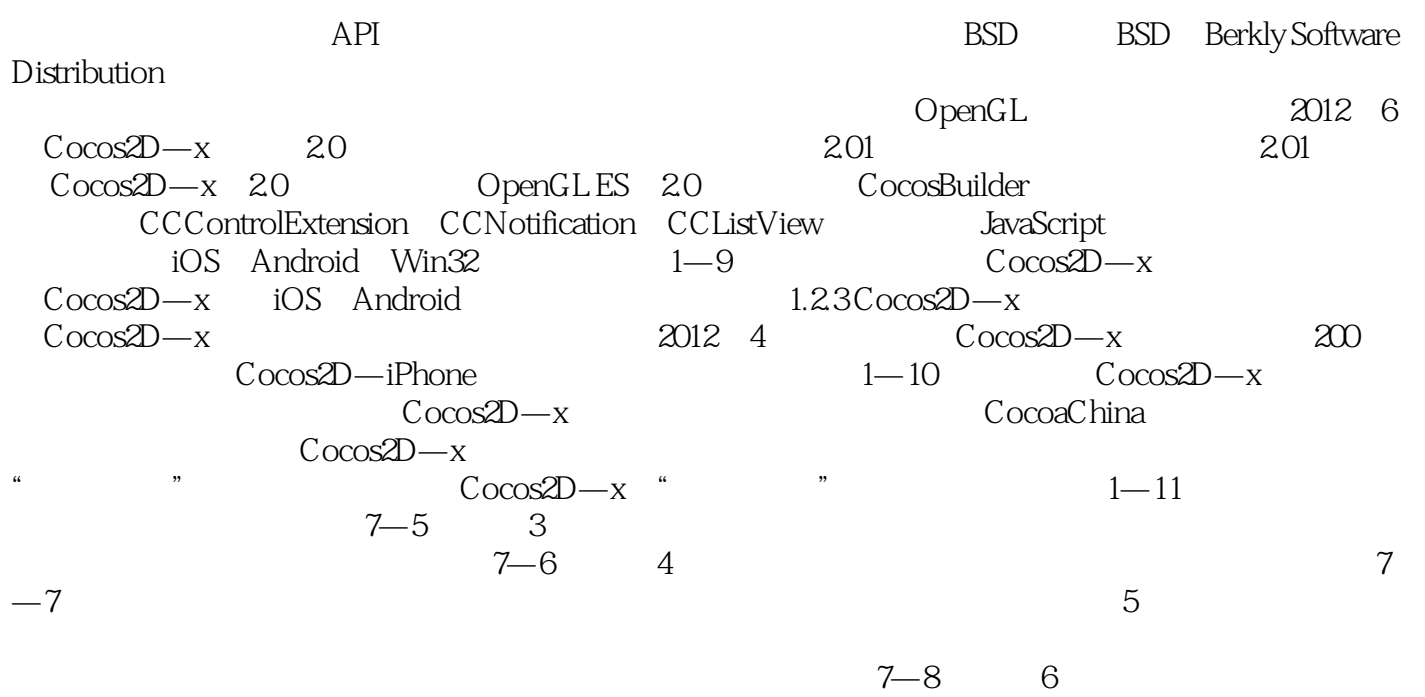

 $7 - 9$ 

Cocos2D-x

 $Cocos2D-x$   $Cocos2D-x$   $2.01$ 

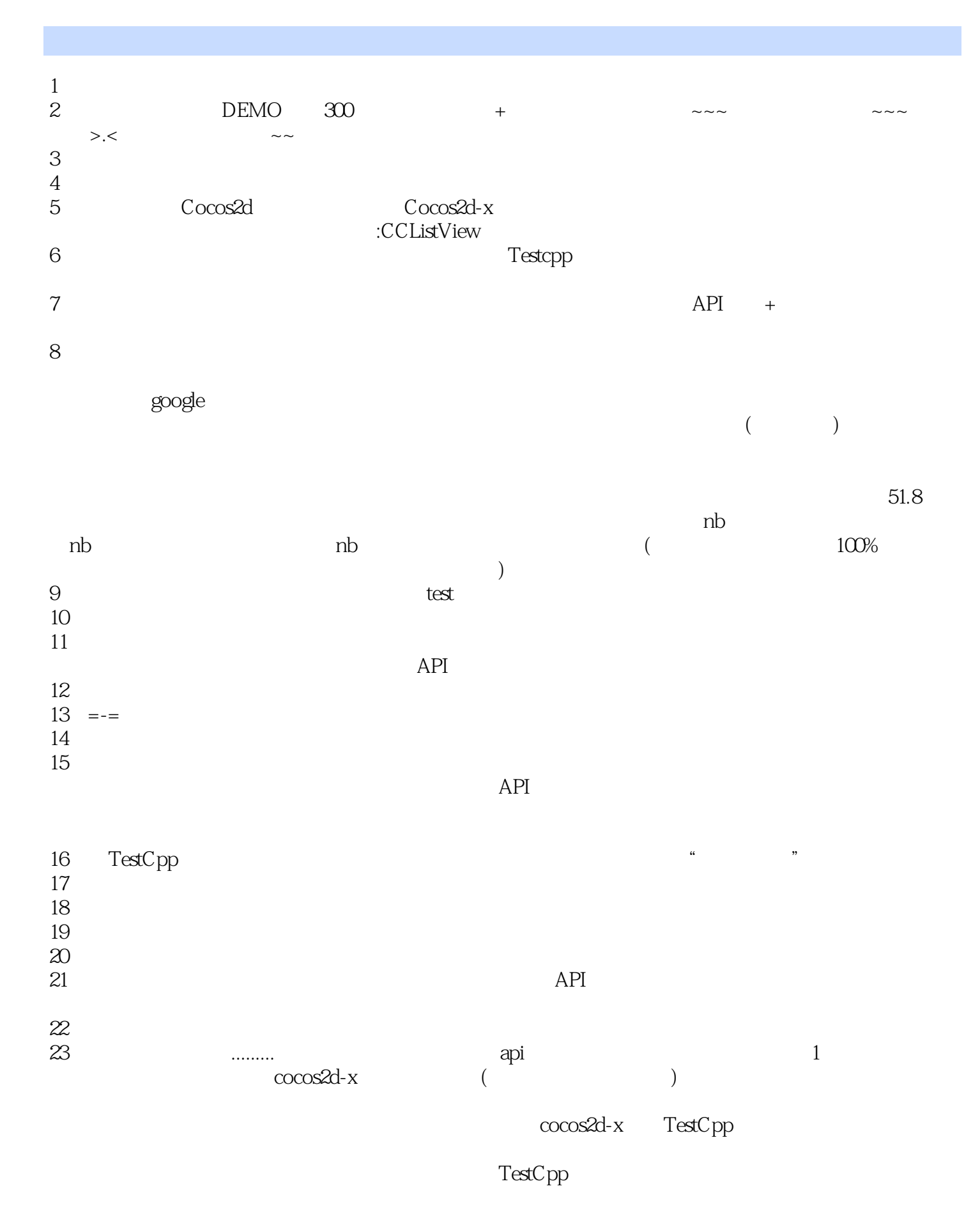

24、刚开始学习,不敢作太多的评论,避免误导别人,不过目前这方面的书比较少,先看看早说

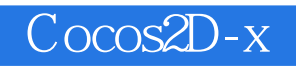

本站所提供下载的PDF图书仅提供预览和简介,请支持正版图书。

:www.tushu000.com